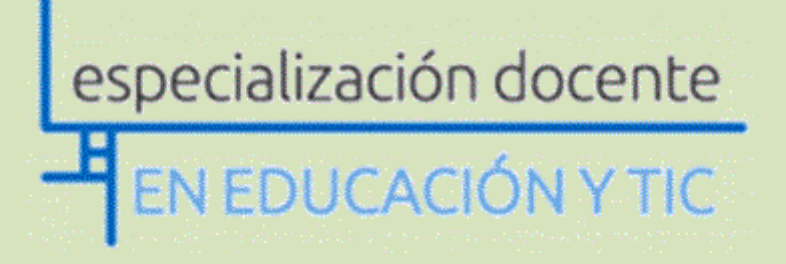

# **Enseñar con TIC Matemática II**

# *TRABAJO FINAL*

# **Prof. Mónica Beatriz Rinke**

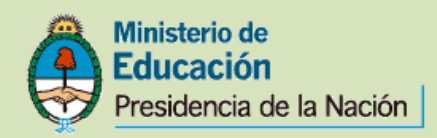

# **MATEMATICA 2 FD\_002**

Sacco, Lucía – Mónica Rinke INFD Nº127 "Ciudad del Acuerdo" San Nicolás. Buenos Aires Tutor José Luis Alvarenga Julio 2014

# **Secuencia de actividades a trabajar en MATEMÁTICA Y SU ENSEÑANZA III**

### **Tiempo previsto de cada momento**

Matemática y su Enseñanza III se desarrolla una vez por semana con una duración de dos horas reloj. Sobre esta característica se organiza la distribución de los tiempos.

Momento de Apertura: 20 minutos

Momento de Desarrollo: 70 minutos

Momento de Cierre: 30 minutos

## **Aclaración:**

En esta secuencia queda exceptuado el tratamiento de dificultades y errores que tienen su origen en causas afectivas y emocionales, derivando en falta de concentración, bloqueos, olvidos,……

# **Actividad 1:** Revisando errores y dificultades de la actividad 1 de AM II

### **Momento de Apertura**:

Se parte de preguntas sobre lo elaborado en la actividad 1 de la clase de AM II. Para ello se les solicitará que tengan las Netbooks con los PORTAFOLIOS abiertos.

El uso del portafolio ayudará a los alumnos a reflexionar sobre cuáles son los propósitos, aquello que está bien planteado, donde los esfuerzos han estado mal planteados o han sido inadecuados, y cuáles resultan ser, por el contrario, las líneas más interesantes para desarrollos posteriores. Se propone este recurso porque favorece en los estudiantes la toma de conciencia de su compromiso como persona, en la autodirección y regulación de sus aprendizajes.

### **Momento de Desarrollo:**

Se les propondrá a los alumnos que revisen lo informado en el PORTAFOLIO. Todos los aportes, deberán ser investigados con el compromiso y la participación de todo el grupo.

Cabe acotar que el grupo de alumnos de tercer año de la carrera es un grupo reducido por lo que se puede trabajar con la participación del grupo total.

Se completará un cuadro-informe con las dificultades detectadas:

# *Aclaración válida para toda la secuencia*

En el cuadro se han colocado las dificultades y errores que se considera podrían aparecer, queda abierta la posibilidad que haya otros errores no detectados y que se puedan agregar en el momento de completar los cuadros. Otra aclaración pertinente es que se están evaluando las dificultades y errores que cometen los alumnos y no al docente de AM II.

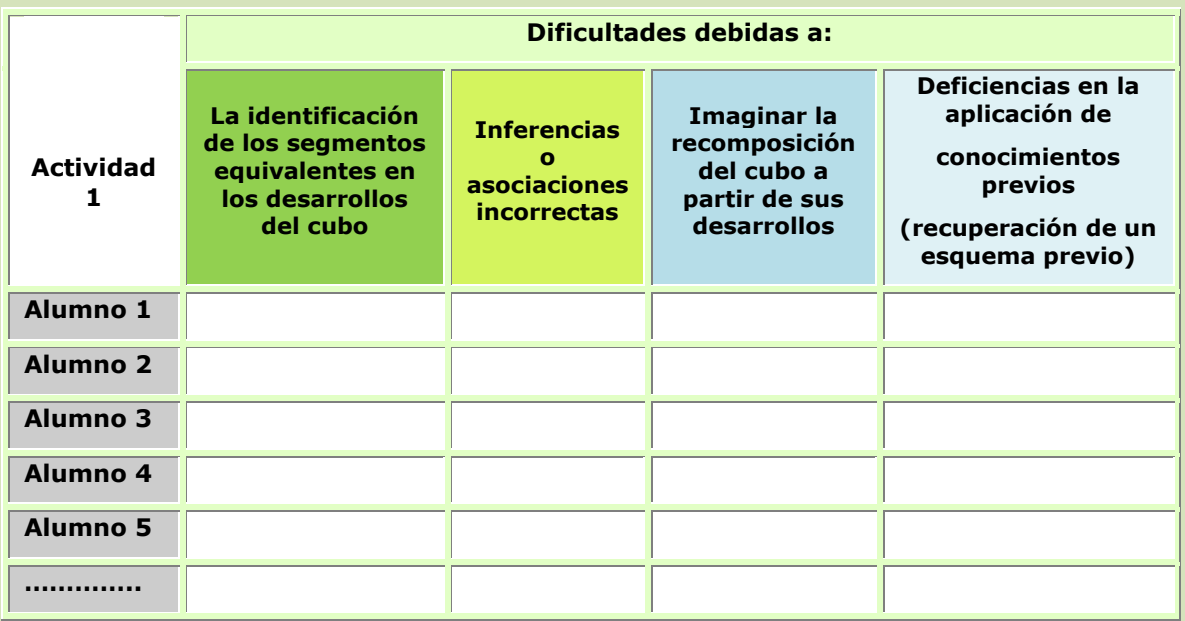

Del mismo modo que con las dificultades, se completará un cuadroinforme con los errores detectados:

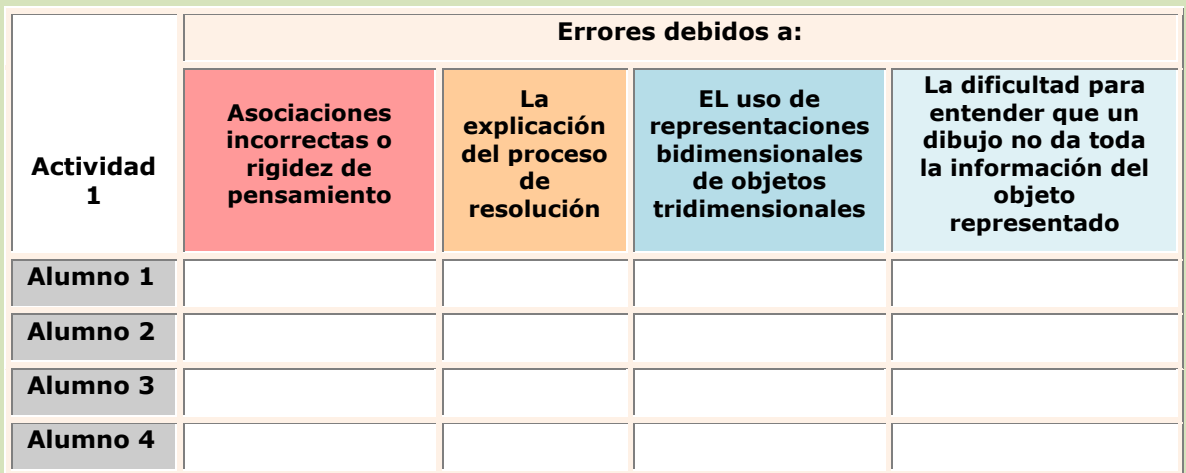

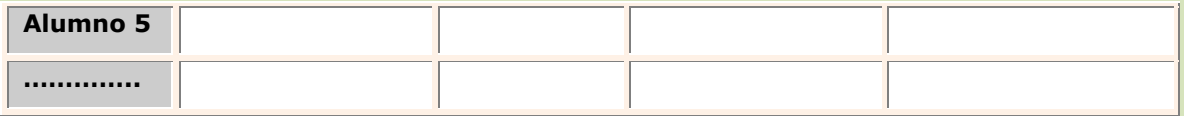

**Momento de Cierre:** Este momento de la actividad es el indicado para realizar el conteo estadístico de los resultados de los cuadros para luego cargar los datos en Excel y armar los gráficos correspondientes que traerán terminados para la próxima clase.

Se les explica a los alumnos que dichos gráficos deberán estar en los PORTAFOLIOS como así también los resultados de los cuadros.

Se les solicitará la participación obligatoria del foro 2 de intercambio "entre clases" y en esta ocasión la pregunta disparadora para la participación será:

Después de haber reflexionado en clase sobre las dificultades y errores que se detectaron en la Actividad 1 de AM II, ¿qué actividades podrían sugerir para evitar las dificultades y errores planteados en la clase? La búsqueda puede ser en internet para luego participar del foro.

Se les recordará también a los alumnos que se encuentra abierto el foro de dudas y consultas para que no dejen de participar (este foro es de carácter no obligatorio).

**Actividad 2:** Revisando errores y dificultades de la actividad 2 de AM II.

## **Aclaración:**

Los enunciados son similares para las tres actividades secuenciadas ya que la diferencia lo hacen las consignas de las actividades de AM II.

**Momento de Apertura:** Este momento tendrá dos instancias, primero reflexionaremos sobre los gráficos que han realizado para cerrar la actividad 1. Luego, trabajaremos sobre la participación en el foro 2 y lo que han podido encontrar sobre el tema tratado. La docente previamente realizará el comentario de las actividades propuestas por los alumnos en el foro y será un momento propicio para que ellos realicen si desean más aclaraciones sobre lo presentado en el foro. De este modo se favorecerá también la expresión oral con el vocabulario matemático apropiado.

**Momento de Desarrollo:** Comenzamos a revisar qué sucedió con la actividad 2 de AM II. Se les consultará a los alumnos si les resultó fácil – medianamente fácil – difícil o muy difícil para comenzar a reflexionar acerca de errores y dificultades detectadas mientras ellos resolvían dicha actividad.

A partir de este diálogo dirigido por la docente, nuevamente se completará un cuadro-informe con las dificultades detectadas:

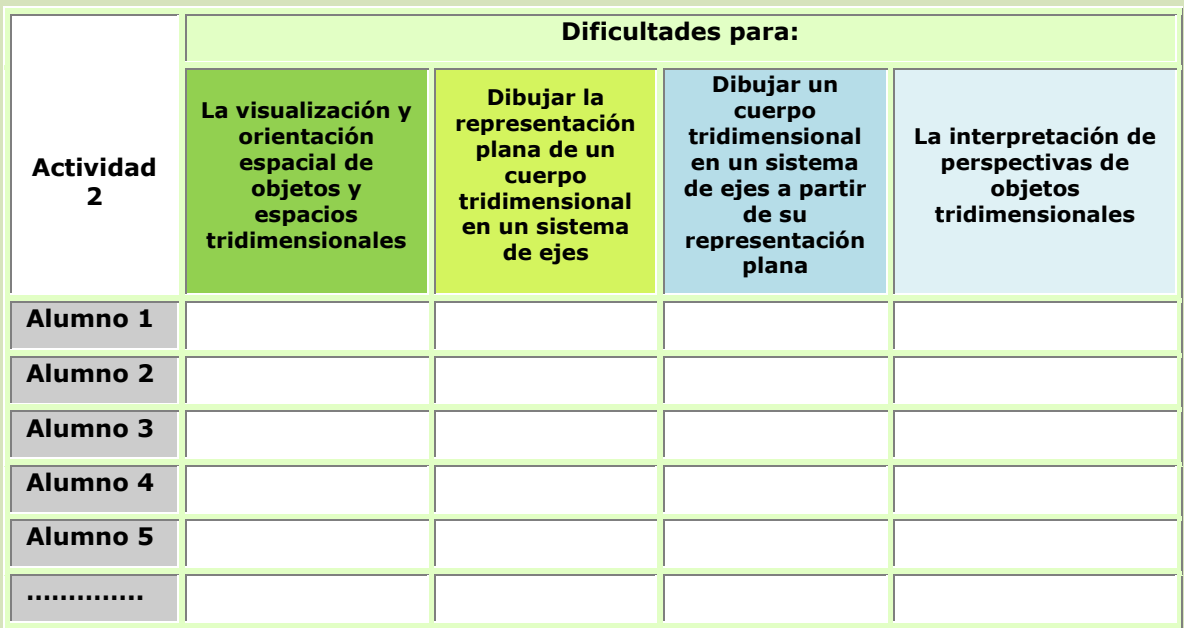

Del mismo modo que con las dificultades, se completará un cuadroinforme con los errores detectados:

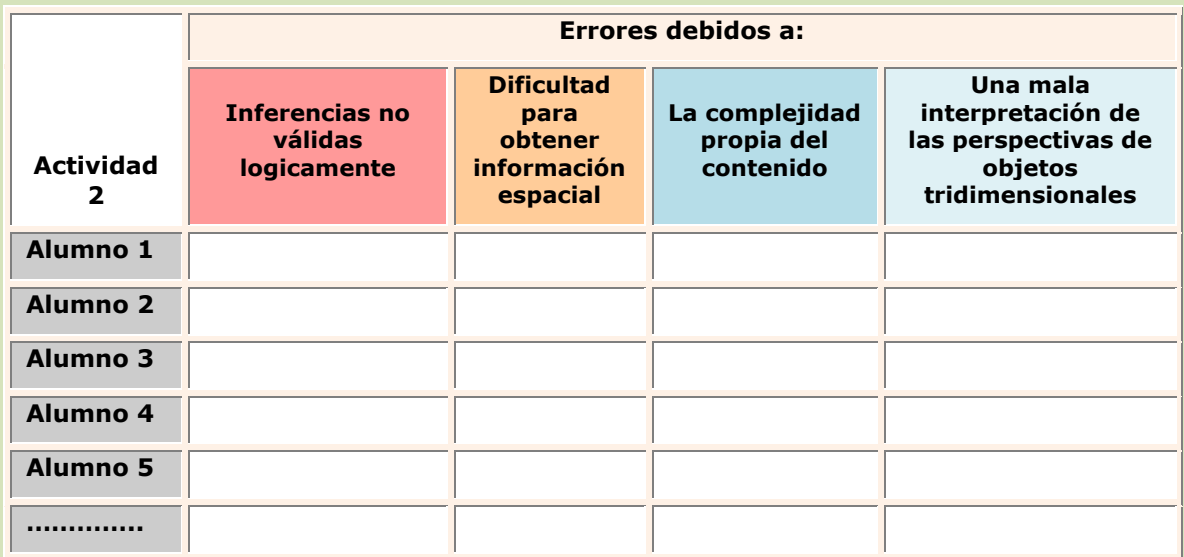

**Momento de Cierre:** Con la ayuda del cañón se proyectarán al finalizar el armado de las tablas dos videos:

1) <https://www.youtube.com/watch?v=xkRwF2BkaaA>que servirá para reforzar la representación de planos y también será insumo de la actividad 3.

2) <https://www.youtube.com/watch?v=29DGpglTPDk> para que recuerden (conocimientos previos) el nombre de las superficies

Ambos videos serán insumos para la participación en el foro 2.

#### *ACTIVIDAD PARA LA PRÓXIMA CLASE*

Como actividad para la próxima clase queda el conteo estadístico de los resultados de los cuadros. Cargar los datos en Excel y armar los gráficos correspondientes que traerán terminados para la próxima clase. Participar en el foro 2 realizando un análisis y reflexión de lo observado en los dos videos.

Se insiste que los gráficos deberán estar en los PORTAFOLIOS de los alumnos como así también los resultados de los cuadros.

Actividad 3: Revisando errores y dificultades de la actividad 3 de AM II

**Momento de Apertura:** Este momento tendrá dos instancias, primero reflexionaremos sobre los gráficos que han realizado para cerrar la actividad 2 y que tenían que realizarlos como tarea.

Luego veremos que aportes realizaron en el foro 2 sobre los videos proyectados la clase anterior. Armaremos entre todos una conclusión.

**Momento de Desarrollo:** Comenzaremos a revisar qué sucedió con la actividad 3 de AM II. Nuevamente se les consultará a los alumnos si les resultó fácil – medianamente fácil – difícil o muy difícil la actividad 3 de AM II.

A partir de este diálogo dirigido por la docente, completará un nuevo cuadro-informe con las dificultades detectadas:

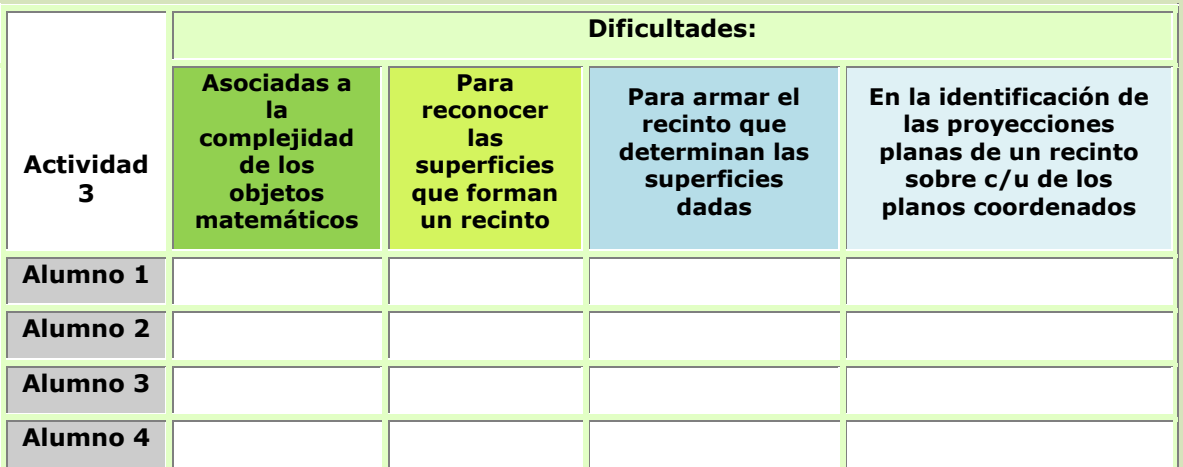

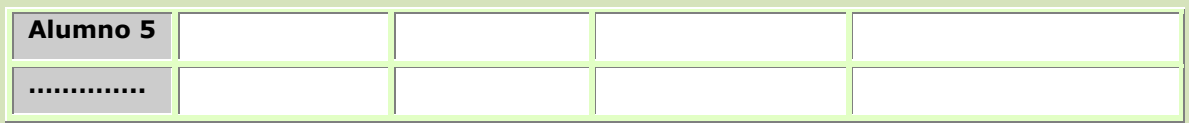

Del mismo modo que con las dificultades, se completará un cuadroinforme con los errores detectados:

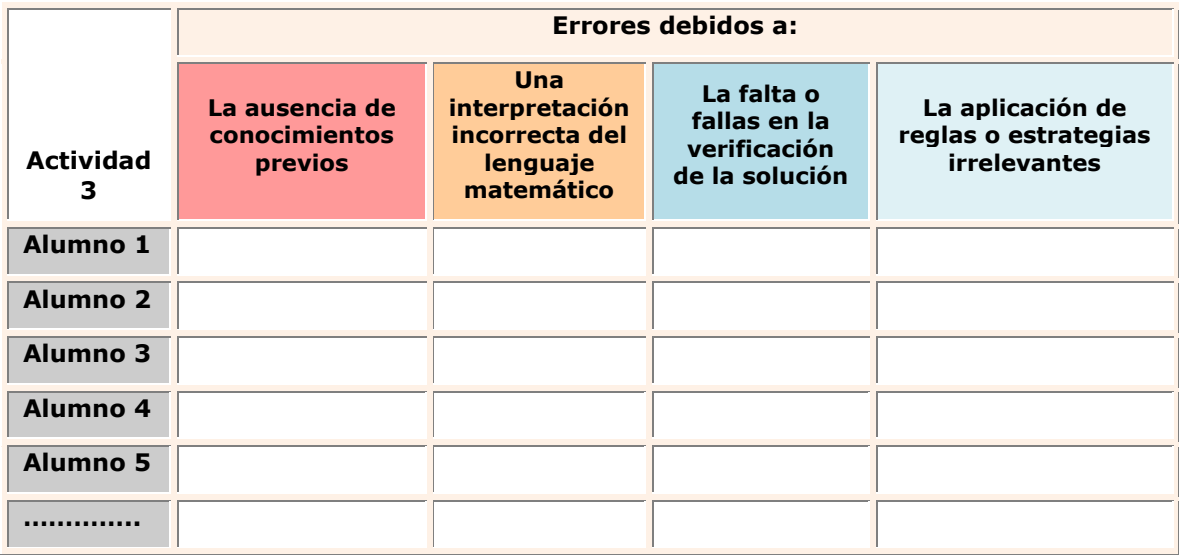

**Momento de Cierre:** Del mismo modo que en la actividad 2, en este momento se realizará el conteo estadístico de los resultados de los cuadros para luego cargar los datos en Excel y armar los gráficos correspondientes que traerán terminados para la próxima clase.

Se les recuerda que los gráficos deberán estar en el PORTAFOLIOS como así también los resultados de los cuadros. Se les recuerda de participar en el foro de dudas si fuera necesario.